附件一:

个税申报流程

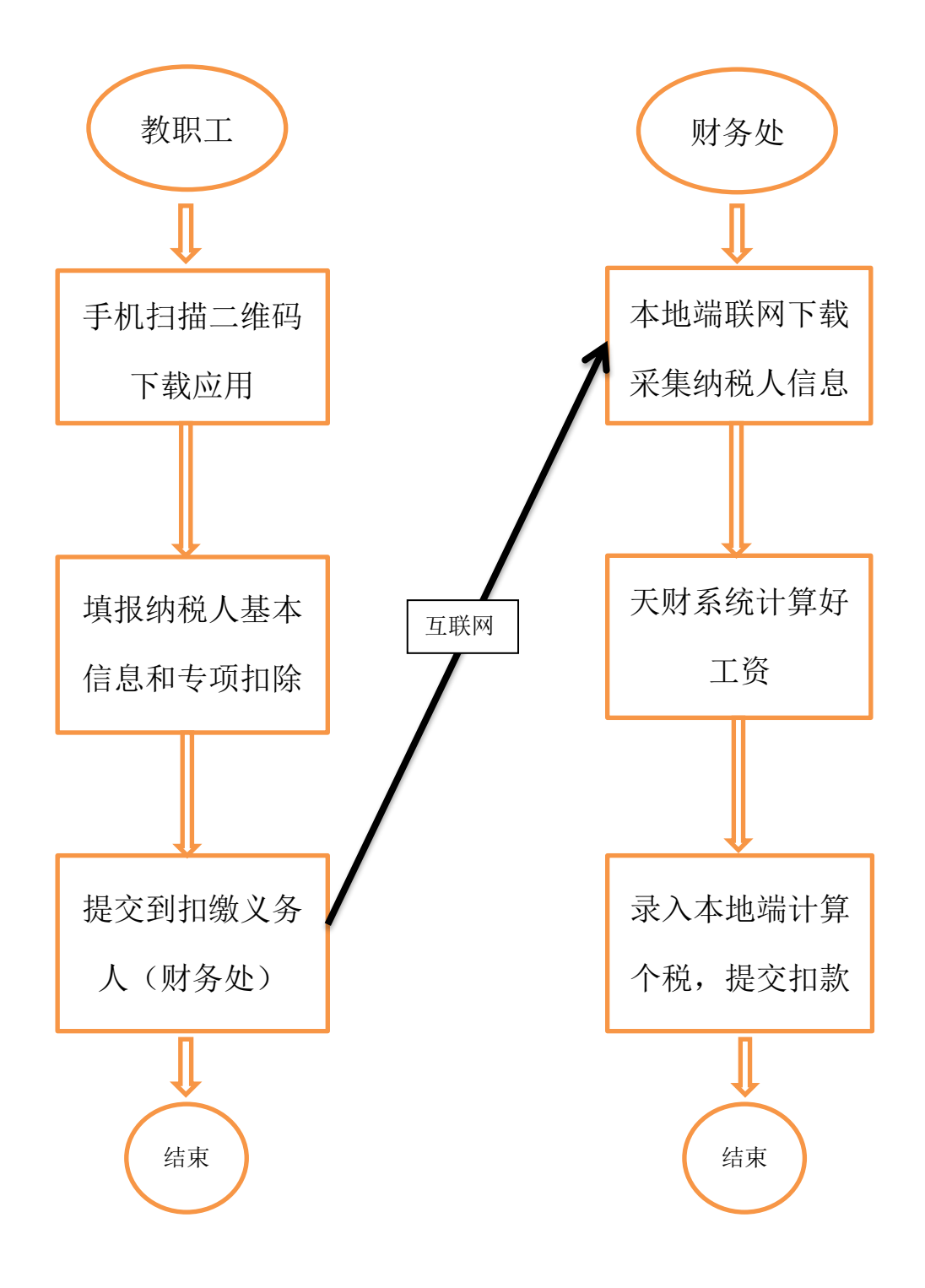